## **QGIS Application - Bug report #20839 QgsCheckableComboBox single item selection bug**

*2018-12-18 02:34 PM - Andreas Rabe*

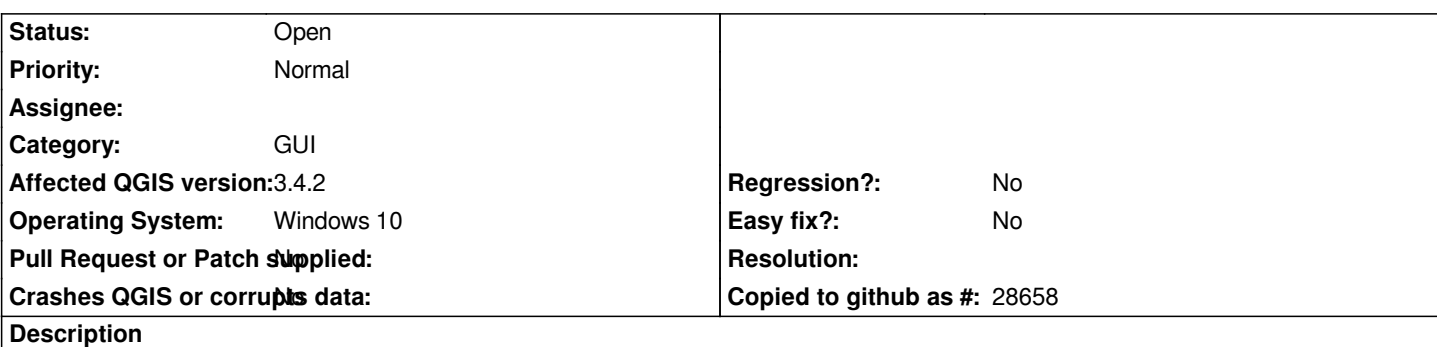

*Given a QgsCheckableComboBox with all items checked. Deselecting all items, but a single one. After clicking somewhere else in the GUI, the item that was still selected is also deselected most of the times.*

*Bug was observed in a small PyQt GUI programm and is reproducible inside the QtDesigner.*